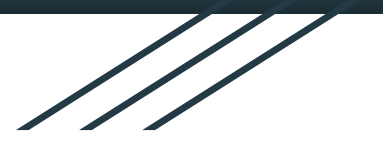

# Shapi

## **The Simple, Secure Framework Developers Trust**

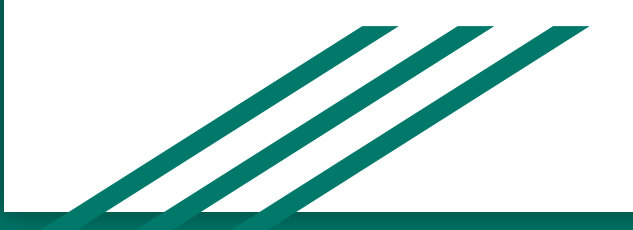

2020-03-01 RK

- 1. What is Hapi?
- 2. Hapi vs Express
- 3. Structure
- 4. Getting Started
- 5. Routing Example
- 6. Validation Example
- 7. Plugin Example

# 1. What is Hapi?

hapi.js (also known as hapi - short for Http API, pronounced "Happy") is an open-source framework for web applications, created by the mobile web team at Walmart Labs .

The [most common use of h](http://www.amazon.com/exec/obidos/ASIN/1633430219/makithecompsi-20)api is to build web services such as RESTful API. You can build application programming interface (API) servers, websites, and HTTP proxy applications with hapi.js.

# 2. Hapi vs Express

- **Plug-ins support**
- **Single framework**
- **Trustworthy and stable**
	-
- **Middleware support**
- **Worldwide**
- **Untrustworthy and unreliable**

( Hapi ) ( Express )

## 3. Structure

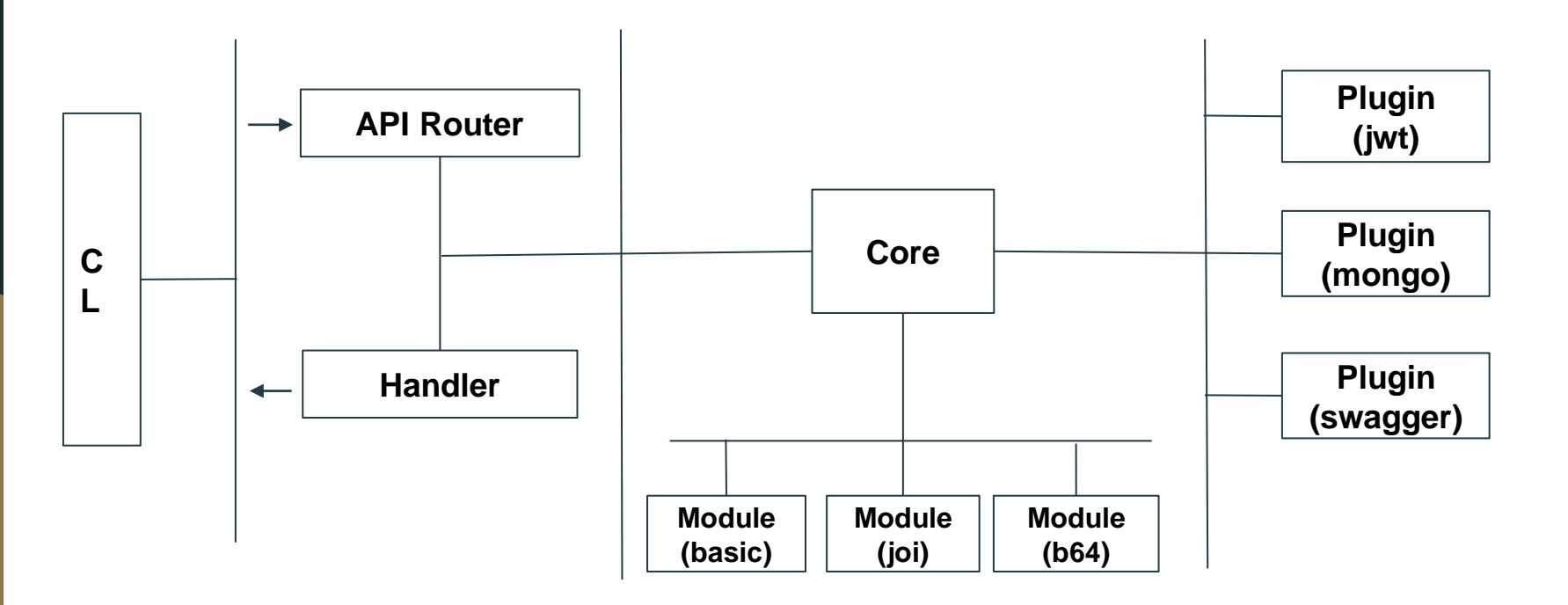

## 4. Getting Started

- Installing hapi

\$ mkdir myproject

\$ cd myproject

\$ npm init

\$ npm i @hapi/hapi

```
- Creating Server JS
```

```
const Hapi = require('@hapi/hapi');
const init = async () => {
     const server = Hapi.server({
         port: 3000,
         host: 'localhost'
     });
     await server.start();
};
process.on('unhandledRejection', (err) => {
     process.exit(1);
});
```
**init();**

- Adding Routes

**};**

```
const init = async () => {
     ...
     server.route({
         method: 'GET',
         path: '/hello/{name}',
         handler: (request, h) => {
              return `Hello ${request.params.name}`;
         }
     });
     ...
```
## 5. Routing Example

**- Optional Query Param and Error Handling**

```
const Boom = require("@hapi/boom");
server.route({
     method: 'GET',
     path: '/hello/{user?}',
     handler: function (request, h) {
           try {
          const user = request.params.user ? request.params.user : 'stranger';
          return h.response({data: `Hello ${user}!`}).code(200);
           } catch (err) {
               return Boom.badImplementation(err.message);
      }
 }
});
```
#### **- Multi-Segment Parameters**

```
server.route({
    method: 'GET',
    path: '/hello/{user*2}',
    handler: function (request, h) {
         const userParts = request.params.user.split('/');
         return `Hello ${userParts[0]} ${userParts[1]}!`;
     }
```
**});**

#### **- Request Payload**

```
server.route({
    method: 'POST',
    path: '/signup',
    handler: function (request, h) {
```
 **const payload = request.payload;**

```
 return `Welcome ${payload.username}!`;
     }
});
```
## 6. Validation Example

```
- Payload Validation
```

```
const Joi = require("@hapi/joi");
server.route({
    method: 'POST',
    path: '/signup',
    handler: function (request, h) {
         ...
    },
    options: {
        validate: {
            payload: {
                username: Joi.string().min(1).max(20),
                password: Joi.string().min(7)
 }
 }
 }
});
```

```
- Query Validation
```

```
options: {
     validate: {
         query: Joi.object({
             limit: Joi.number().integer().min(1).max(100).default(10)
         });
     }
}
```

```
- Params Validation
```

```
options: {
     validate: {
          params: Joi.object({
               name: Joi.string().min(3).max(10)
          })
     }
}
```
#### **- Output Validation**

**...**

```
const bookSchema = Joi.object({
     title: Joi.string().required(),
     author: Joi.string().required()
});
```

```
options: {
     response: {
         schema: Joi.array().items(bookSchema),
         failAction: 'log'
     }
}
```
# 7. Plugin Example

**- Define Plugin**

```
const myPlugin = {
  name: 'myPlugin',
   register: (server, options) => {
     server.route({
      method: 'GET',
      path: '/test',
       handler: (request, h) => {
          const name = options.name;
          return `Hello ${name}`;
       }
     });
```

```
- Register Plugin
```

```
const start = async () => {
   await server.register({
      plugin: require('myplugin'),
      options: {
         name: 'Bob'
     }
  });
};
```

```
 await someAsyncMethods();
   }
};
```
**- Official Plugin (MongoDB)**

**}**

```
server.register({
    plugin: require('hapi-mongoose'),
    options: {
          uri: 'mongodb://localhost:27017'
     }
});
… … … 
const myHandler = (request, h) => {
     const db = server.plugins['hapi-mongoose'].connection; 
     const mongoose = server.plugins['hapi-mongoose'].lib;
     const Schema = mongoose.Schema;
     const Tank = db.model('Tank', { size: string });
     const small = new Tank({ size: 'small' });
    return await small.save();
```
- [hapi](https://github.com/odorisioe/hapi-jsonwebtoken) [-jsonwebtoken](https://github.com/odorisioe/hapi-jsonwebtoken)
- [hapi](https://github.com/molekilla/hapi-passport-saml)[-passport](https://github.com/molekilla/hapi-passport-saml)[-saml](https://github.com/molekilla/hapi-passport-saml)
- [hapi](https://github.com/glennjones/hapi-swagger) [-swagger](https://github.com/glennjones/hapi-swagger)
- [hapi](https://github.com/z0mt3c/hapi-swaggered-ui) [-swaggered](https://github.com/z0mt3c/hapi-swaggered-ui) [-ui](https://github.com/z0mt3c/hapi-swaggered-ui)
- [hapi](https://github.com/codeva/hapi-i18n) [-i18n](https://github.com/codeva/hapi-i18n)
- [hapi](https://github.com/rse/hapi-plugin-websocket) [-plugin](https://github.com/rse/hapi-plugin-websocket) [-websocket](https://github.com/rse/hapi-plugin-websocket)
- [hapi](https://www.npmjs.com/package/hapi-error)[-error](https://www.npmjs.com/package/hapi-error)
- [hapi](https://github.com/fs-opensource/hapi-geo-locate)[-geo](https://github.com/fs-opensource/hapi-geo-locate)[-locate](https://github.com/fs-opensource/hapi-geo-locate)
- [hapi](https://github.com/captainjackrana/hapi-gate)[-gate](https://github.com/captainjackrana/hapi-gate)
- [hapi](https://github.com/midnightcodr/hapi-mysql2)[-mysql2](https://github.com/midnightcodr/hapi-mysql2)
- [hapi](https://github.com/midnightcodr/hapi-oracledb) [-oracledb](https://github.com/midnightcodr/hapi-oracledb)
- [hapi](https://github.com/fs-opensource/hapi-rate-limitor)[-rate](https://github.com/fs-opensource/hapi-rate-limitor)[-limitor](https://github.com/fs-opensource/hapi-rate-limitor)
- [hapi](https://github.com/pankajpatel/hapi-response-time)[-response](https://github.com/pankajpatel/hapi-response-time)[-time](https://github.com/pankajpatel/hapi-response-time)
- [hapi](https://github.com/bsiddiqui/hapi-router)[-router](https://github.com/bsiddiqui/hapi-router)
- [hapi](https://github.com/rse/hapi-plugin-graphiql) [-plugin](https://github.com/rse/hapi-plugin-graphiql) [-graphiql](https://github.com/rse/hapi-plugin-graphiql)
- [hapi](https://github.com/jedireza/hapi-react-views)[-react](https://github.com/jedireza/hapi-react-views)[-views](https://github.com/jedireza/hapi-react-views)
- [hapi](https://github.com/btmorex/hapi-server-session) [-server](https://github.com/btmorex/hapi-server-session) [-session](https://github.com/btmorex/hapi-server-session)
- [hapi](https://github.com/dhso/hapi-wechat) [-wechat](https://github.com/dhso/hapi-wechat)
- [hapi](https://github.com/mcollina/hapi-pino)[-pino](https://github.com/mcollina/hapi-pino)
- [hapi](https://github.com/rse/hapi-plugin-traffic)[-plugin](https://github.com/rse/hapi-plugin-traffic)[-traffic](https://github.com/rse/hapi-plugin-traffic)
- [hapi](https://github.com/desirable-objects/hapi-ending.git)[-ending](https://github.com/desirable-objects/hapi-ending.git)
- [inert](https://hapi.dev/family/inert)
- [nes](https://hapi.dev/family/nes)
- [qs](https://github.com/hapijs/qs)
- [blankie](https://github.com/nlf/blankie)
- [crumb](https://hapi.dev/family/crumb)

**. . .** 

[susie](https://github.com/mtharrison/susie)

# Thank you for your time!